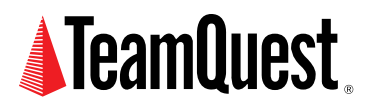

# **UNIX Load Average Part 1:**

**How It Works**

In this online article Dr. Gunther digs down into the UNIX kernel to find out how load averages (the "LA Triplets") are calculated and how appropriate they are as capacity planning metrics. With apologies to Jules Verne and his novel "20,000 Leagues Under the Sea," I might equally have entitled this piece, "20,000 Lines Under the Shell."

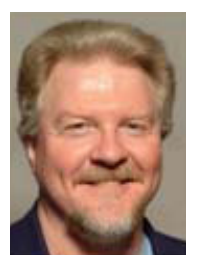

#### **About the Author**

Neil J. Gunther, M.Sc., Ph.D., is an internationally known computer performance and IT researcher who founded Performance Dynamics in 1994. Dr. Gunther was awarded Best Technical Paper at CMG'96 and received the prestigious A.A. Michelson Award at CMG'08. In 2009 he was elected Senior Member of both ACM and IEEE. His latest thinking can be read on his blog at perfdynamics. blogspot.com

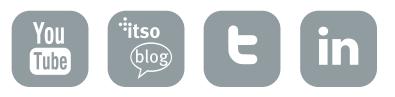

Have you ever wondered how those three little numbers that appear in the UNIX<sup>®</sup> load average (LA) report are calculated?

This TeamQuest paper explains how and how the load average (LA) can be reorganized to do better capacity planning. But first, try testing your knowledge with the ["LA Triplets"Quiz.](http://www.teamquest.com/pdfs/whitepaper/laquiz.pdf)

In this two part-series I want to explore the use of averages in performance analysis and capacity planning. There are many manifestations of averages e.g., arithmetic average (the usual one), moving average (often used in financial planning), geometric average (used in the SPEC CPU benchmarks), harmonic average (not used enough), to name a few.

More importantly, we will be looking at averages over time or time-dependent averages. A particular example of such a time-dependent average is the load average metric that appears in certain UNIX commands. In Part 1 I shall look at what the load average is and how it gets calculated. In Part 2 I'll compare it with other averaging techniques as they apply in capacity planning and performance analysis. This article does not assume you are a familiar with UNIX commands, so I will begin by reviewing those commands which display the load average metric. By Section 4, however, I'll be submerging into the UNIX kernel code that does all the work.

# **1. UNIX Commands**

Actually, load average is not a UNIX command in the conventional sense. Rather it's an embedded metric that appears in the output of other UNIX commands like uptime and procinfo. These commands are commonly used by UNIX sysadmin's to observe system resource consumption. Let's look at some of them in more detail.

# **1.1 Classic Output**

The generic ASCII textual format appears in a variety of UNIX shell commands. Here are some common examples.

#### **Uptime**

The uptime shell command produces the following output:

```
[pax:~]% procinfo
9:40am up 9 days, 10:36, 4 users, load average: 0.02, 0.01, 0.00
```
It shows the time since the system was last booted, the number of active user processes and something called the load average.

#### **Procinfo**

On Linux systems, the procinfo command produces the following output:

```
[pax:~]% procinfo
Linux 2.0.36 (root@pax) (gcc 2.7.2.3) #1 Wed Jul 25 21:40:16 EST 2001 [pax]
Memory: Total Used Free Shared Buffers Cached
Mem: 95564 90252 5312 31412 33104 26412
Swap: 68508 0 68508
```

```
Bootup: Sun Jul 21 15:21:15 2002 Load average: 0.15 0.03 0.01 2/58 8557
...
```
The load average appears in the lower left corner of this output.

#### **W**

The w(ho) command produces the following output:

```
[{\text{pax}}:~]% w
9:40am up 9 days, 10:35, 4 users, load average: 0.02, 0.01, 0.00
```
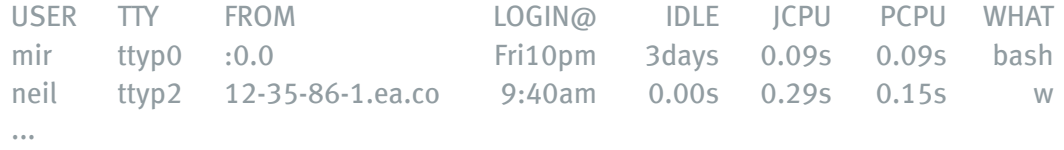

Notice that the first line of the output is identical to the output of the uptime command.

#### **Top**

The top command is a more recent addition to the UNIX command set that ranks processes according to the amount of CPU time they consume. It produces the following output:

```
4:09am up 12:48, 1 user, load average: 0.02, 0.27, 0.17
58 processes: 57 sleeping, 1 running, 0 zombie, 0 stopped
CPU states: 0.5% user, 0.9% system, 0.0% nice, 98.5% idle
Mem: 95564K av, 78704K used, 16860K free, 32836K shrd, 40132K buff
Swap: 68508K av, 0K used, 68508K free, 14508K cched
 PID USER PRI NI SIZE RSS SHARE STAT LIB %CPU %MEM TIME COMMAND
5909 neil 13 0 720 720 552 R 0 1.5 0.7 0.01 top
   1 root 0 0 396 396 328 S 0 0.0 0.4 0.02 init
   2 root 0 0 0 0 0 SW 0 0.0 0.0 0.00 kflushd
   3 root -12-12 0 0 0 SW< 0 0.0 0.0 0.00 kswapd
...
```
In each of these commands, note that there are three numbers reported as part of the load average output. Quite commonly, these numbers show a descending order from left to right. Occasionally, however, an ascending order appears e.g., like that shown in the top output above.

# **1.2 GUI Output**

The load average can also be displayed as a time series like that shown here in some output from a tool called ORCA.

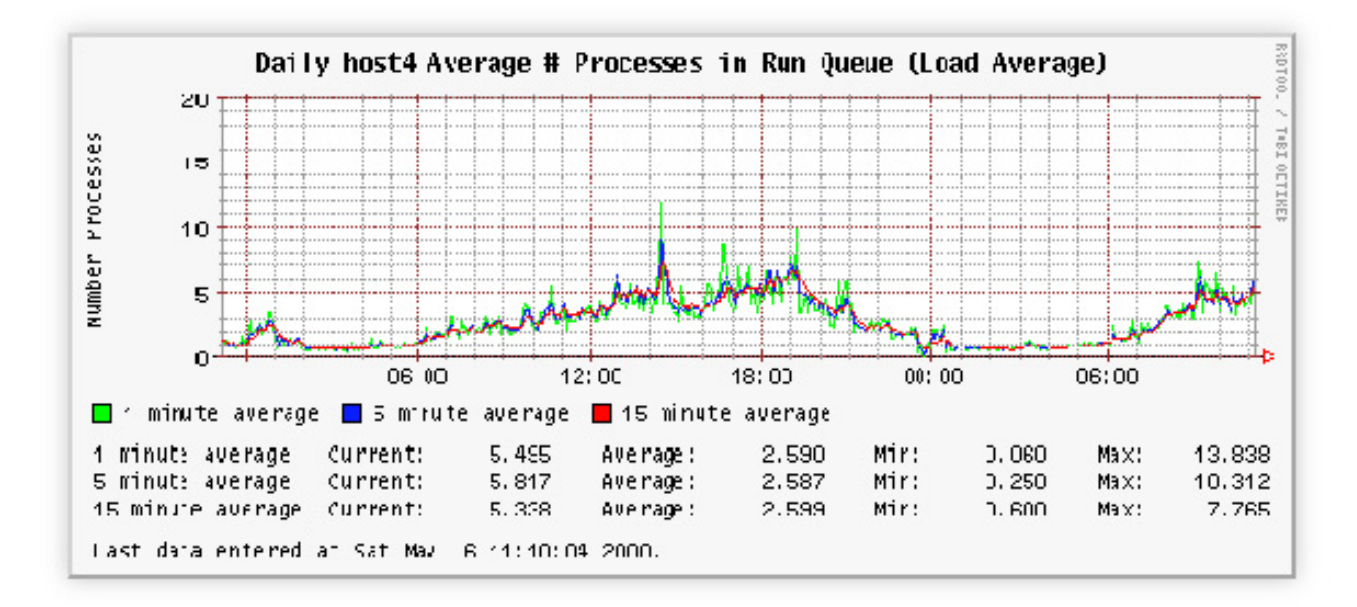

Figure 1: ORCA plot of the 3 daily load averages.

Although such visual aids help us to see that the green curve is more spikey and has more variability than the red curve, and it allows us to see a complete day's worth of data, it's not clear how useful this is for capacity planning or performance analysis. We need to understand more about how the load average metric is defined and calculated.

# **2. So What is It?**

So, exactly what is this thing called load average that is reported by all these various commands? Let's look at the official UNIX documentation.

# **2.1 The man Page**

[pax:~]% man "load average" No manual entry for load average Oops! There is no man page! The load average metric is an output embedded in other commands so it doesn't get its own man entry. Alright, let's look at the man page for uptime, for example, and see if we can learn more that way.

#### ... **DESCRIPTION**

uptime gives a one line display of the following information. The current time, how long the system has been running, how many users are currently logged on, and the system load averages for the past 1, 5, and 15 minutes.

...

So, that explains the three metrics. They are the "... load averages for the past 1, 5, and 15 minutes."

Which are the GREEN, BLUE and RED curves, respectively, in Figure 1 above.

Unfortunately, that still begs the question "What is the load?

# **2.2 What the Gurus Have to Say**

Let's turn to some UNIX hot-shots for more enlightenment.

#### **Tim O'Reilly and Crew**

The book UNIX Power Tools [POL97], tell us on p.726 The CPU:

The load average tries to measure the number of active processes at any time. As a measure of CPU utilization, the load average is simplistic, poorly defined, but far from useless.

#### That's encouraging! Anyway, it does help to explain what is being measured: the number of active processes. On p.720 39.07 Checking System Load: uptime it continues ...

... High load averages usually mean that the system is being used heavily and the response time is correspondingly slow.

What's high? ... Ideally, you'd like a load average under, say, 3, ... Ultimately, 'high' means high enough so that you don't need uptime to tell you that the system is overloaded.

#### Hmmm ... where did that number "3" come from? And which of the three averages (1, 5, 15 minutes) are they referring to?

#### **Adrian Cockcroft on Solaris**

In Sun Performance and Tuning [Coc95] in the section on p.97 entitled: Understanding and Using the Load Average, Adrian Cockcroft states:

The load average is the sum of the run queue length and the number of jobs currently running on the CPUs. In Solaris 2.0 and 2.2 the load average did not include the running jobs but this bug was fixed in Solaris 2.3.

So, even the "big boys" at Sun can get it wrong. Nonetheless, the idea that the load average is associated with the CPU run queue is an important point.

O'Reilly et al. also note some potential gotchas with using load average ...

...different systems will behave differently under the same load average. ... running a single cpu-bound background job .... can bring response to a crawl even though the load avg remains quite low.

As I will demonstrate, this depends on when you look. If the CPU-bound process runs long enough, it will drive the load average up because its always either running or runable. The obscurities stem from the fact that the load average is not your average kind of average. As we alluded to in the above introduction, it's a time-dependentaverage. Not only that, but it's a damped time-dependent average. To find out more, let's do some controlled experiments.

# **3. Performance Experiments**

The experiments described in this section involved running some workloads in background on single-CPU Linux box. There were two phases in the test which has a duration of 1 hour:

- CPU was pegged for 2100 seconds and then the processes were killed.
- CPU was quiescent for the remaining 1500 seconds.

A Perl script sampled the load average every 5 minutes using the uptime command. Here are the details.

## **3.1 Test Load**

Two hot-loops were fired up as background tasks on a single CPU Linux box. There were two phases in the test:

- 1. The CPU is pegged by these tasks for 2,100 seconds.
- 2. The CPU is (relatively) quiescent for the remaining 1,500 seconds.

The 1-minute average reaches a value of 2 around 300 seconds into the test. The 5-minute average reaches 2 around 1,200 seconds into the test and the 15-minute average would reach 2 at around 3,600 seconds but the processes are killed after 35 minutes (i.e., 2,100 seconds).

# **3.2 Process Sampling**

As the authors [BC01] explain about the Linux kernel, because both of our test processes are CPU-bound they will be in a TASK\_RUNNING state. This means they are either:

- *• running* i.e., currently executing on the CPU
- *• runnable* i.e., waiting in the run\_queue for the CPU

The Linux kernel also checks to see if there are any tasks in a short-term sleep state called TASK\_UNINTERRUPTIBLE. If there are, they are also included in the load average sample. There were none in our test load.

The following source fragment reveals more details about how this is done.

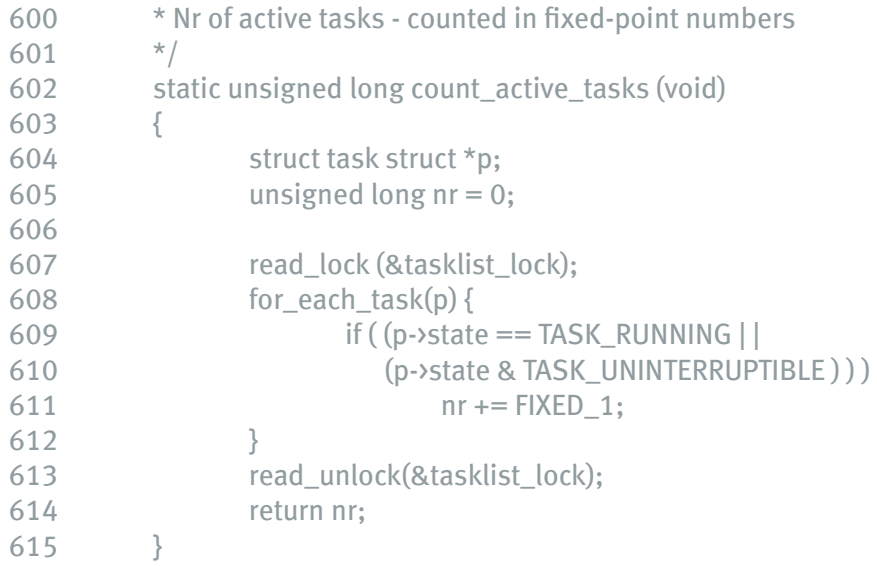

So, uptime is sampled every 5 seconds which is the linux kernel's intrinsic timebase for updating the load average calculations.

# **3.3 Test Results**

The results of these experiments are plotted in Fig. 2. NOTE: These colors do not correspond to those used in the ORCA plots like Figure 1.

Although the workload starts up instantaneously and is abruptly stopped later at 2100 seconds, the load average values have to catch up with the instantaneous state. The 1-minute samples track the most quickly while the 15-minute samples lag the furthest.

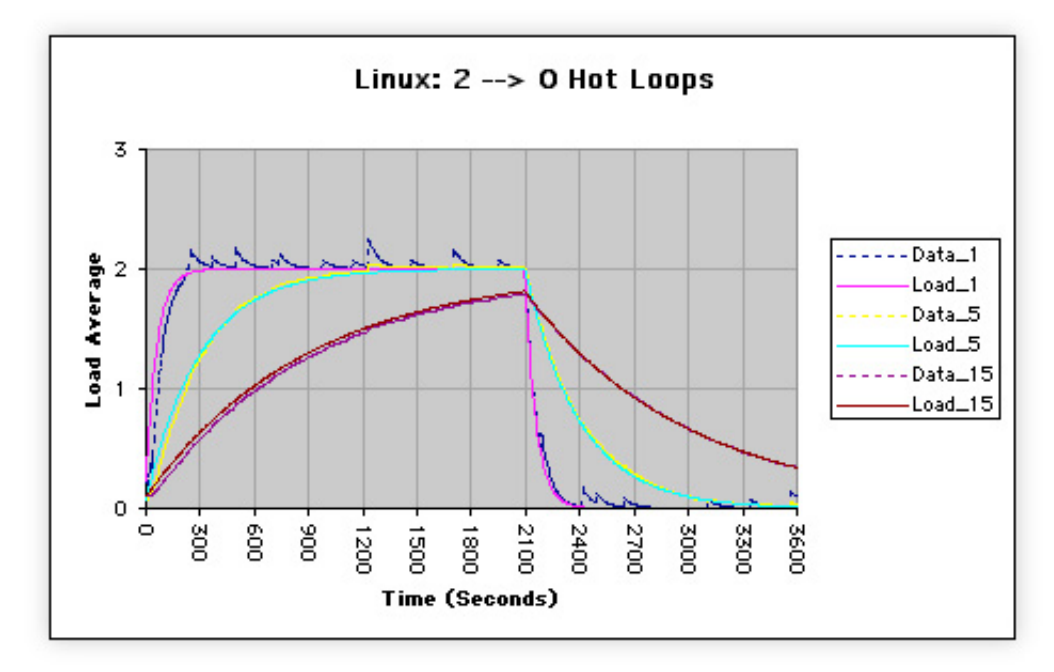

Figure 2: Linux load average test results.

For comparison, here's how it looks for a single hot-loop running on a single-CPU Solaris system.

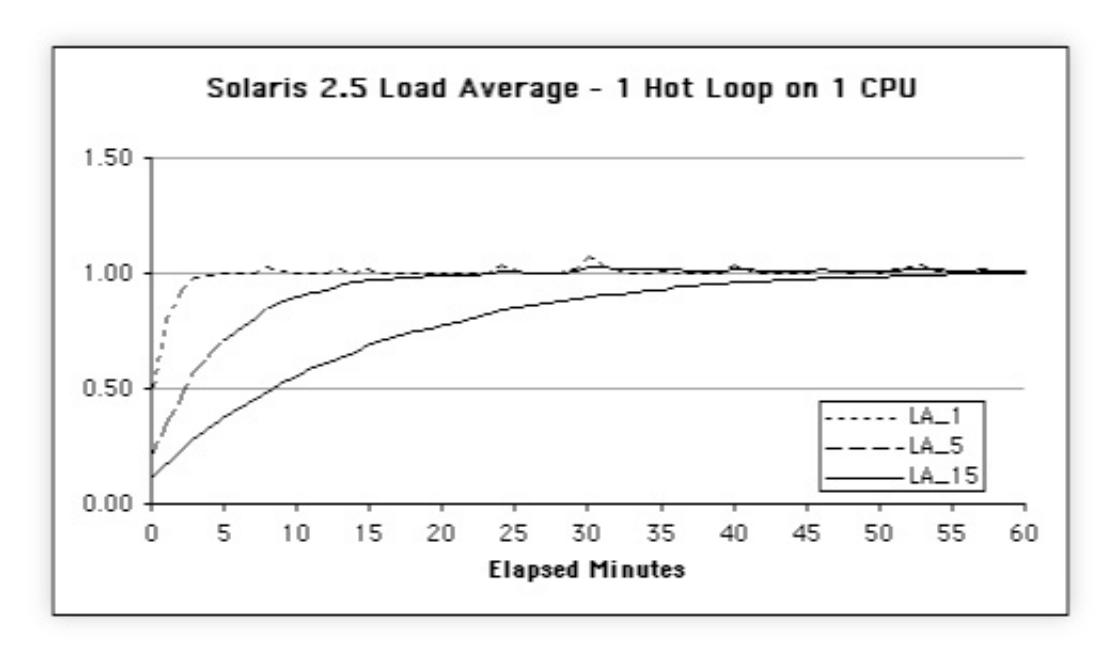

Figure 3: Solaris load average test results.

You would be forgiven for jumping to the conclusion that the "load" is the same thing as the CPU utilization. As the Linux results show, when two hot processes are running, the maximum load is two (not one) on a single CPU. So, load is not equivalent to CPU utilization.

From another perspective, Fig. 2 resembles the charging and discharging of a capacitive RC circuit.

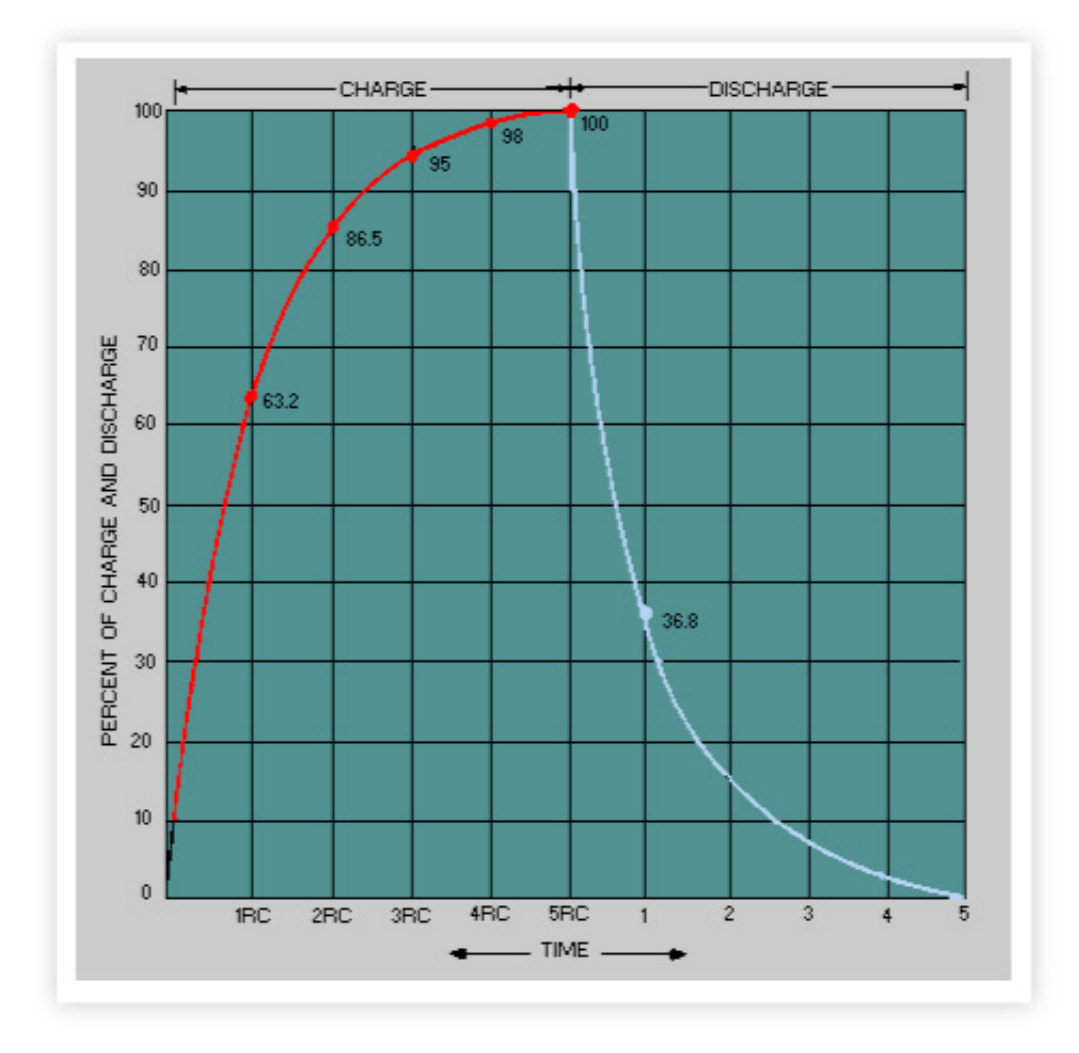

Figure 4: Charging and discharging of a capacitor.

# **4. Kernal Magic**

Now let's go inside the Linux kernel and see what it is doing to generate these load average numbers.

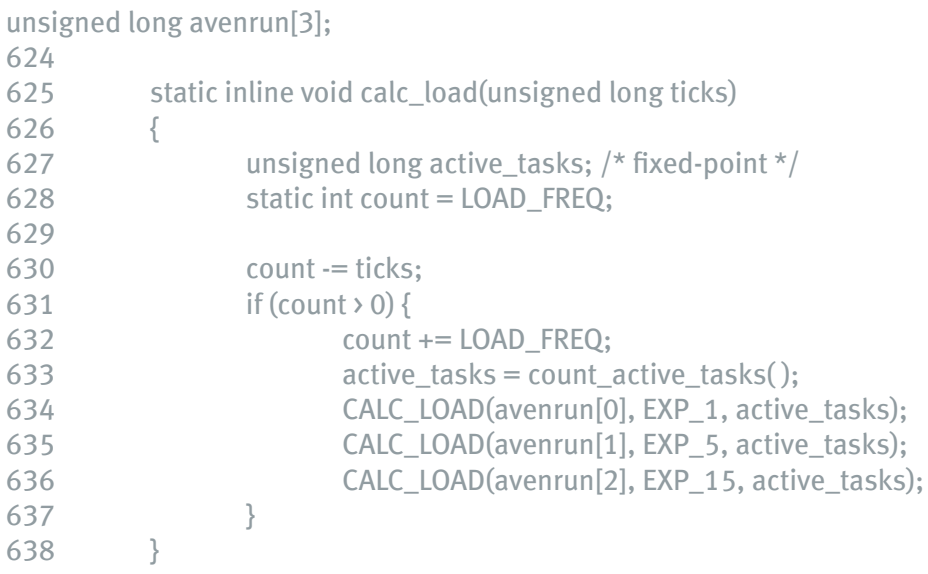

The countdown is over a LOAD\_FREQ of 5 HZ. How often is that?

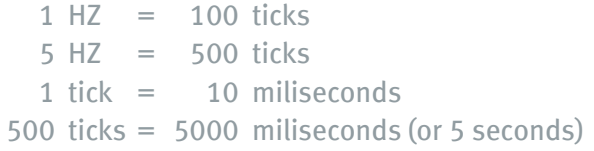

So, 5 HZ means that CALC\_LOAD is called every 5 seconds.

# **4.1 Magic Numbers**

The function CALC\_LOAD is a macro defined in sched.h

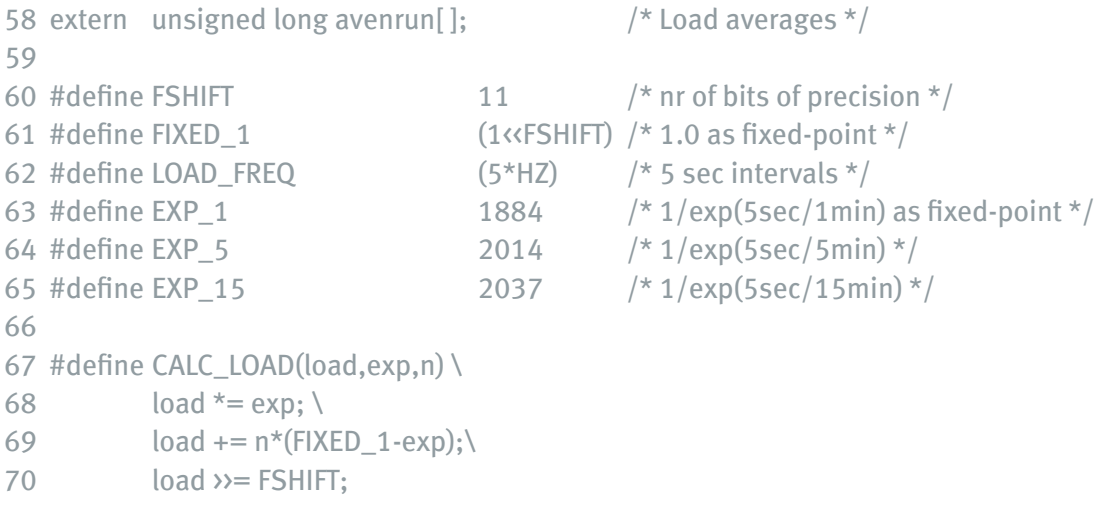

A notable curiosity is the appearance of those magic numbers: 1884, 2014, 2037. What do they mean? If we look at the preamble to the code we learn,

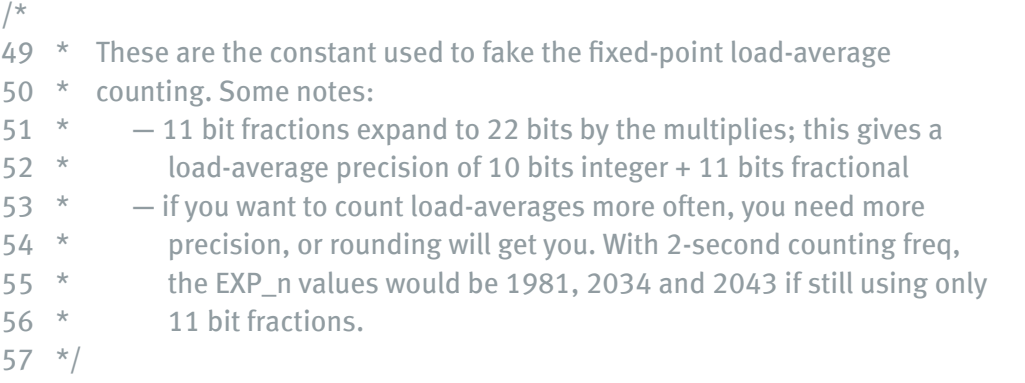

These magic numbers are a result of using a fixed-point (rather than a floating-point) representation.

Using the 1 minute sampling as an example, the conversion of exp(5/60) into base-2 with 11 bits of precision occurs like this:

$$
e^{5/60} = \frac{e^{5/60}}{2^{11}}
$$
 (1)

But EXP\_M represents the inverse function exp(-5/60). Therefore, we can calculate these magic numbers directly from the formula,

$$
EXP_{M} = \frac{2^{11}}{2^{5 \log_{2}(e)/60m}} \qquad (2)
$$

where  $M = 1$  for 1 minute sampling. Table 1 summarizes some relevant results.

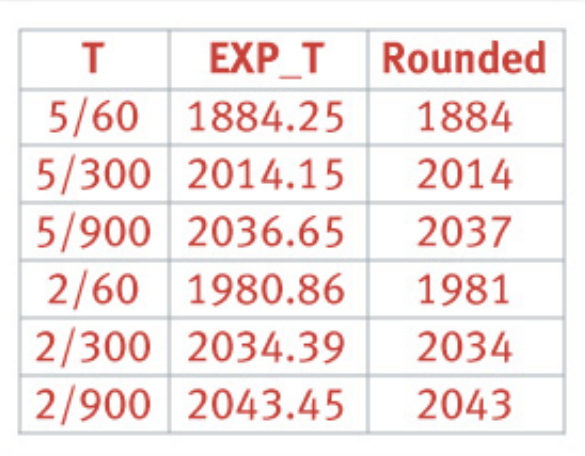

Table 1: Load Average magic numbers.

These numbers are in complete agreement with those mentioned in the kernel comments above. The fixed-point representation is used presumably for efficiency reasons since these calculations are performed in kernel space rather than user space.

One question still remains, however. Where do the ratios like exp(5/60) come from?

## **4.2 Magic Revealed**

Taking the 1-minute average as the example, CALC\_LOAD is identical to the mathematical expression:

$$
load(t) = load(t-1) e^{-5/60} + n (1 - e^{-5/60})
$$
 (3)

If we consider the case  $n = 0$ , eqn.(3) becomes simply:

$$
load(t) = load(t-1) e^{-5/60}
$$
 (4)

If we iterate eqn.(4), between  $t = t0$  and  $t = T$  we get:

$$
load(tT) = load(t0) e-5t/60
$$
 (5)

which is pure exponential decay, just as we see in Fig. 2 for times between  $t_0 = 2100$  and  $t_T$  $= 3600.$ 

Conversely, when  $n = 2$  as it was in our experiments, the load average is dominated by the second term such that:

$$
load(t_{\bar{1}}) = 2 load(t_0) (1 - e^{-5t/60})
$$
 (6)

which is a monotonically increasing function just like that in Fig. 2 between  ${\rm t_o}$  = 0 and  ${\rm t_r}$  = 2100.

# **5. Summary**

So, what have we learned? Those three innocuous looking numbers in the LA triplet have a surprising amount of depth behind them.

The triplet is intended to provide you with some kind of information about how much work has been done on the system in the recent past (1 minute), the past (5 minutes) and the distant past (15 minutes).

As you will have discovered if you tried the [LA Triplets quiz,](http://www.teamquest.com/resources/gunther/display/4/index.htm) there are problems:

- 1. The "load" is not the utilization but the total queue length.
- 2. They are point samples of three different time series.
- 3. They are exponentially-damped moving averages.
- 4. They are in the wrong order to represent trend information.

These inherited limitations are significant if you try to use them for capacity planning purposes. I'll have more to say about all this in the next online column Load Average Part II: Not Your Average Average.

## **References**

D. P. Bovet and M. Cesati. Understanding the Linux Kernel. O'Reilly & Assoc. Inc., Sebastopol, California, 2001.

A. Cockcroft. Sun Performance and Tuning. SunSoft Press, Mountain View, California, 1st edition, 1995.

N. J. Gunther. Performance and scalability models for a hypergrowth e-Commerce Web site. In R. Dumke, C. Rautenstrauch, A. Schmietendorf, and A. Scholz, editors, Performance Engineering: State of the Art and Current Trends, volume # 2047, pages 267-282. Springer-Verlag, Heidelberg, 2001.

J. Peek, T. O'Reilly, and M. Loukides. UNIX Power Tools. O'Reilly & Assoc. Inc., Sebastopol, California, 2nd edition, 1997.

# **TeamQuest Corporation**

# **www.teamquest.com**

#### **Americas**

info@teamquest.com

+1 641.357.2700 +1 800.551.8326

### **Europe, Middle East and Africa**

emea@teamquest.com

Sweden +46 (0)31 80 95 00

United Kingdom +44 (0)1865 338031

Germany +49 (0)69 6 77 33 466

## **Asia Pacific**

asiapacific@teamquest.com

+852 3579-4200

#### Copyright ©2010 TeamQuest Corporation All Rights Reserved

TeamQuest and the TeamQuest logo are registered trademarks in the US, EU, and elsewhere. All other trademarks and service marks are the property of their respective owners. No use of a third-party mark is to be construed to mean such mark's owner endorses TeamQuest products or services.

The names, places and/or events used in this publication are purely fictitious and are not intended to correspond to any real individual, group, company or event. Any similarity or likeness to any real individual, company or event is purely coincidental and unintentional.

NO WARRANTIES OF ANY NATURE ARE EXTENDED BY THE DOCUMENT. Any product and related material disclosed herein are only furnished pursuant and subject to the terms and conditions of a license agreement. The only warranties made, remedies given, and liability accepted by TeamQuest, if any, with respect to the products described in this document are set forth in such license agreement. TeamQuest cannot accept any financial or other responsibility that may be the result of your use of the information in this document or software material, including direct, indirect, special, or consequential damages.

You should be very careful to ensure that the use of this information and/or software material complies with the laws, rules, and regulations of the jurisdictions with respect to which it is used.

The information contained herein is subject to change without notice. Revisions may be issued to advise of such changes and/or additions. U.S. Government Rights. All documents, product and related material provided to the U.S. Government are provided and delivered subject to the commercial license rights and restrictions described in the governing license agreement. All rights not expressly granted therein are reserved.

#### Follow the TeamQuest Community at:

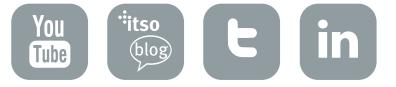